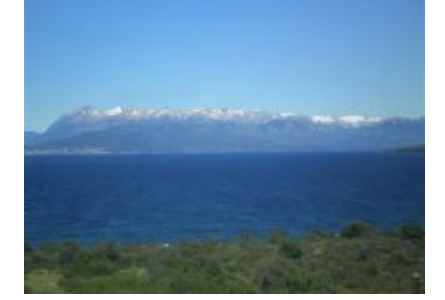

## **Vidéo(s)**

mercredi 6 février 2019, par [Jean Christophe Villeneuve](https://escal.edu.ac-lyon.fr/spip4test/spip.php?auteur1)

Le [plugin Vidéo\(s\)](https://contrib.spip.net/Plugin-Video-s) permet d'intégrer à partir d'un simple copier/coller d'URL des vidéos hébergées sur les principales plateformes d'hébergement vidéo (YouTube, Dailymotion et Vimeo) et de les gérer comme des documents à part entière.

Il gère également l'affichage HTML5 des vidéos aux formats .mp4, .ogv, .m4v (H264), .webm et .mkv.

Pour que votre video soit lisible par tous les terminaux, le format à privilégier est .mp4 avec la vidéo en h.264 avec un son en MP3 ou AAC

C'est ce plugin qui est utilisé dans le bloc "Videos" de la page d'accueil.

Les vidéos peuvent être intégrées dans les articles avec le raccourci <videoXX> où XX correspond au numéro de la vidéo.

Quelques exemples :

Une vidéo au format .mp4

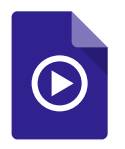

**Santé (mp4)**

Une vidéo au format .webm

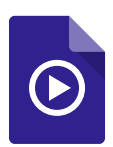

**bougies (webm)**

Une vidéo au format .ogv

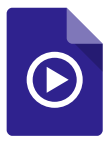

**portable (ogv)**